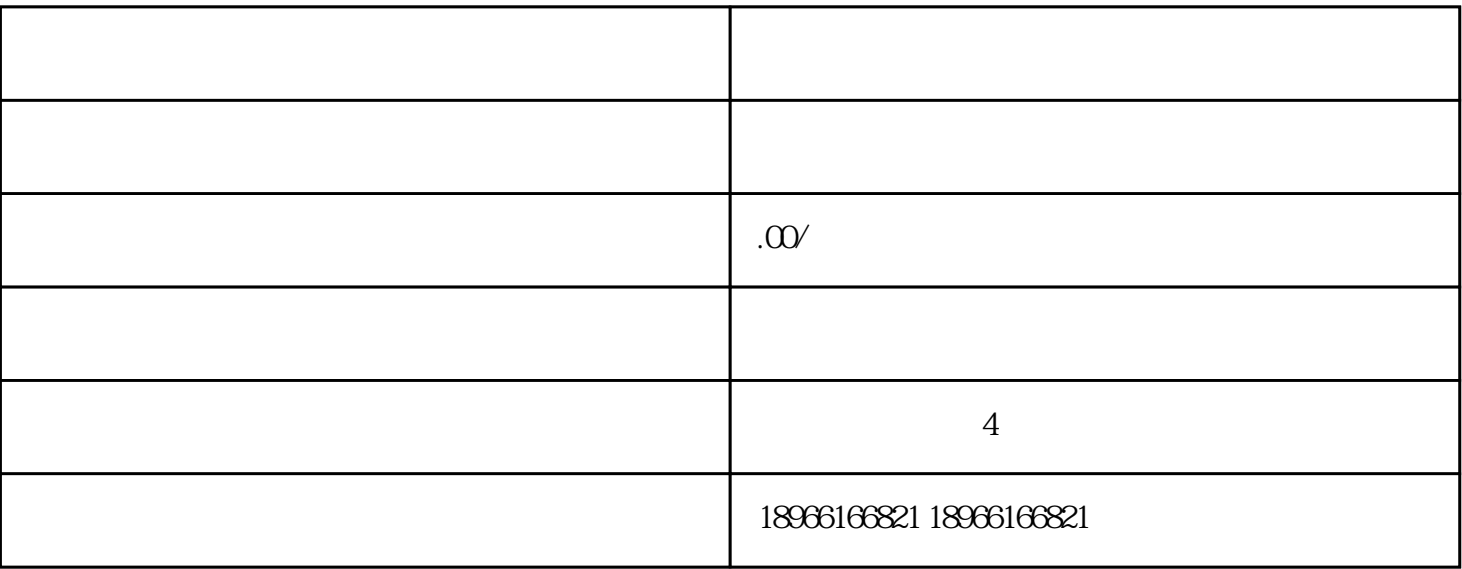

 $\angle$  1:

 $/$  2

二.点击免费开店  $/$  3

 $\mathcal{L}_{\text{max}}$ 

 $/$  4:

四.邮箱验证

 $/$  5:

 $/$  6:

 $/$  7: 七.手机验证

 $/$  8

 $/$  9:

 $/$  10:

十.支付宝授权

 $/$  11: 1.  $\blacksquare$ 

 $\overline{\phantom{a}}$ 

## $/$  12:

## $2.$

## $/$  13

 $/$  14:

支付宝账户当时注册的时候填写的名字是"张三",现在想把名字和身份证号码更改为"李四"的,支  $\alpha$  and  $\alpha$  and  $\alpha$ 

 $\frac{a}{2}$  and  $\frac{a}{2}$  and  $\frac{a}{2}$  a  $/$  15:

 $/$  16:

号码;(请登录支付宝账户--——【账户设置】——【基本信息】--——【身份验证】页面查询是否通过

方法/步骤17:

 $/$  18

 $(1)$ 

 $/$  19:

 $2$ 

 $+$  +  $+$ 

 $\ddot{a}$  ,  $\ddot{a}$  ,  $\ddot{a}$  ,  $\ddot{a}$  ,  $\ddot{a}$  ,  $\ddot{a}$  ,  $\ddot{a}$  ,  $\ddot{a}$  ,  $\ddot{a}$  ,  $\ddot{a}$  ,  $\ddot{a}$  ,  $\ddot{a}$  ,  $\ddot{a}$  ,  $\ddot{a}$  ,  $\ddot{a}$  ,  $\ddot{a}$  ,  $\ddot{a}$  ,  $\ddot{a}$  ,  $\ddot{a}$  ,  $\ddot{a}$  ,